## <span id="page-0-0"></span>Introducing access control

Access control allows admin users with sufficient permissions to manage the admin users within a workspace, including adding new admin users, managing roles and permissions, and viewing and revoking active sessions.

To configure access control, **[sign into the Coro console](../../overview/log-in/)** and select **Access Control** from the Control Panel:

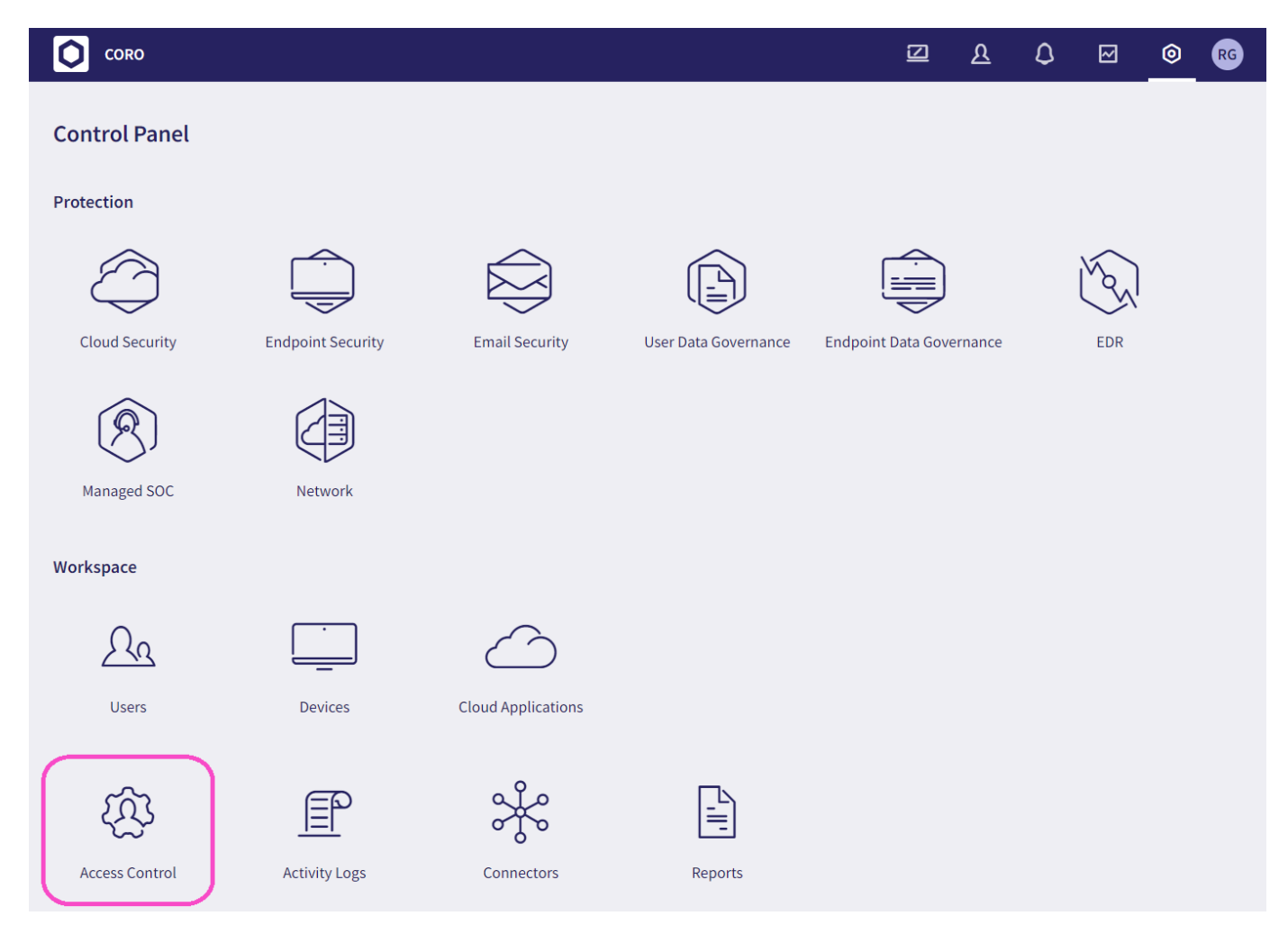

To learn more about access control, use the following links:

- **[Managing admin users](../manage/)** •
- **[Adding a new admin user](../adduser/)** •
- **[Managing roles and permissions](../roles/)** •
- **[Reviewing active sessions](../sessions/)** •